Netgear Wifi Booster [Troubleshooting](http://docs.biz-document.ru/get.php?q=Netgear Wifi Booster Troubleshooting) >[>>>CLICK](http://docs.biz-document.ru/get.php?q=Netgear Wifi Booster Troubleshooting) HERE<<<

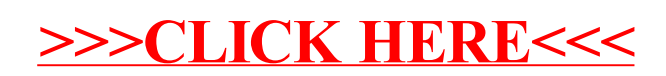